## how to use RDP

## How to use Remote Desktop Connection(RDP)

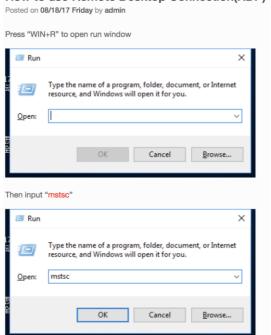

click the "OK" button, then you will see this window

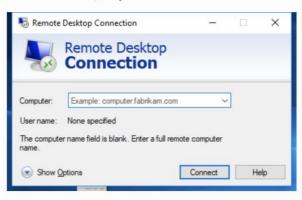

Input the Remote Desktop machine's hostname or IP address, and then click "Connect" button

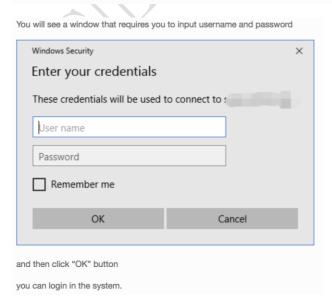